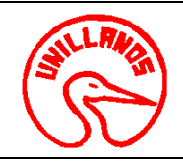

## **UNIVERSIDAD DE LOS LLANOS**<br> **VERSIÓN:** 01 **PAGINA:** 1 de 3 **PROCESO GESTIÓN DE APOYO A LA ACADEMIA FECHA:** 14/12/2011

### **PROCEDIMIENTO PARA DERMATOFITOS VIGENCIA: 2011**

**1. Objeto:** Identificar los hongos causantes de Dermatofitosis en las diferentes especies animales

**2. Alcance:** Este procedimiento se utiliza para identificar, diagnosticar y controlar las enfermedades Micóticas que afectan la piel de las diferentes especies y a su vez pueden ser zoonoticas.

#### **3. Referencias Normativas:**

• N.A

#### **4. Definiciones**

- Usuarios Internos: Estudiantes, Docentes y Clínica Veterinaria.
- Usuarios Externos: Comunidad en general que requiera los servicios.

#### **5. Condiciones Generales:**

Para realizar este procedimiento es necesario:

- Llenar el formato de solicitud de la muestra.
- Presentar el recibo de pago de la oficina de pagaduría si es usuario externo.
- Si es usuario interno debe tener el visto bueno del profesor de la asignatura, del director del proyecto o del director de la Escuela.
- Horario de recepción de muestras de lunes a jueves de 8:00 a 11:00 y de 2:00 a 4:00 p.m.
- Plazo de entrega: 24 horas
- Para Cultivo 30 días

#### **6. Contenido:**

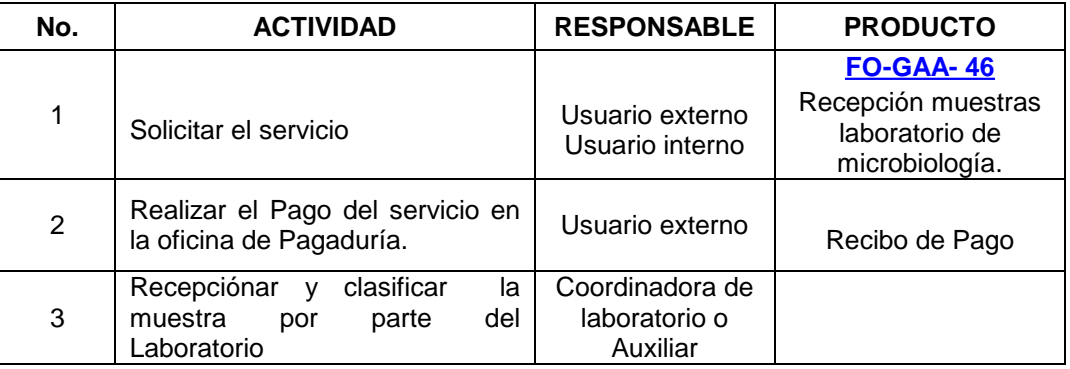

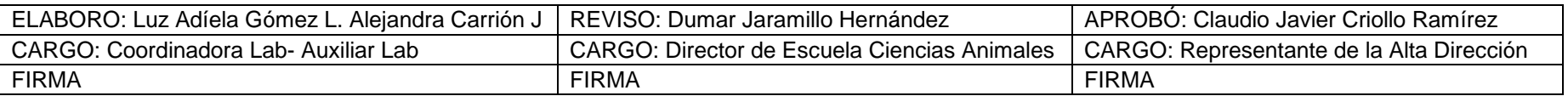

Al imprimir este documento se convierte en copia no controlada del SIG y su uso es responsabilidad directa del usuario

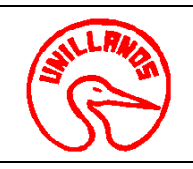

# **UNIVERSIDAD DE LOS LLANOS**<br> **VERSIÓN:** 01 **PAGINA:**  $2 \text{ de } 3$

#### **PROCESO GESTIÓN DE APOYO A LA ACADEMIA FECHA: 14/12/2011**

**PROCEDIMIENTO PARA DERMATOFITOS VIGENCIA: 2011** 

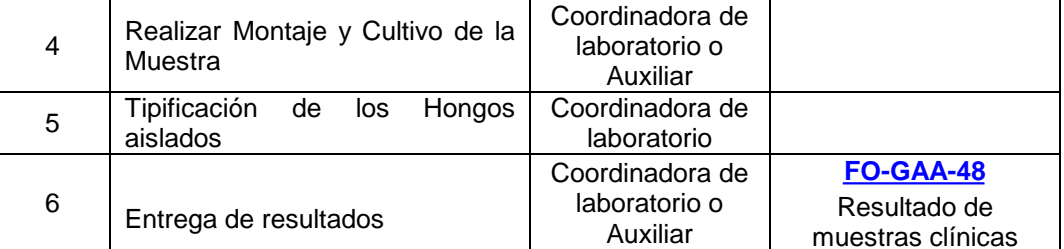

#### **7. Flujograma:**

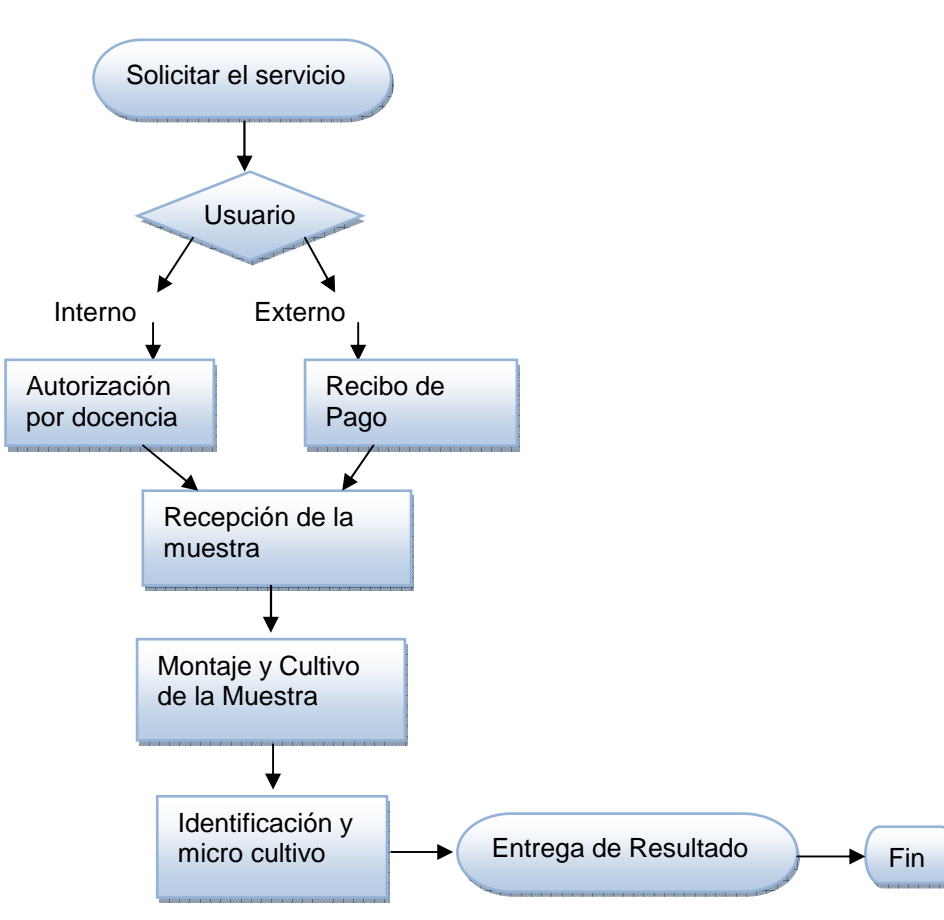

Al imprimir este documento se convierte en copia no controlada del SIG y su uso es responsabilidad directa del usuario

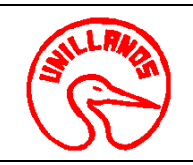

## **UNIVERSIDAD DE LOS LLANOS**<br> **VERSIÓN:** 01 **PAGINA:** 3 de 3 **PROCESO GESTIÓN DE APOYO A LA ACADEMIA FECHA: 14/12/2011**

### **PROCEDIMIENTO PARA DERMATOFITOS VIGENCIA: 2011**

#### **8. Documentos de Referencia**:

- Manual de Enfermedades de la Piel en Perros y Gatos- Guía de Laboratorio No: 012
- **[FO-GAA-46](http://sig.unillanos.edu.co/index.php?option=com_docman&task=doc_download&gid=293&Itemid=55)** Recepción muestras laboratorio de microbiología.
- **[FO-GAA-48](http://sig.unillanos.edu.co/index.php?option=com_docman&task=doc_download&gid=291&Itemid=55)** Resultado de muestras clínicas .

#### **9. Historial de Cambios:**

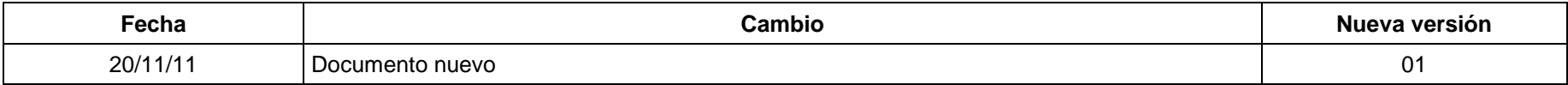